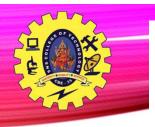

## SNS COLLEGE OF TECHNOLOGY

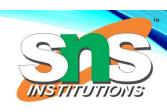

Coimbatore-35
An Autonomous Institution

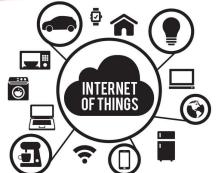

## **Department of Information Technology**

#### 23CST101 - PROBLEM SOLVING and C PROGRAMMING

I B.Tech. IT/ I SEMESTER

### **UNIT II: C PROGRAMMING BASICS**

Introduction to 'C' Programming –Fundamental rules – Structure of a 'C' program – Compilation and Linking processes –Constants, Variables, keywords, Identifier, Delimiters – Declaring and Initializing variables – Data Types – Operators and Expressions –Managing Input and Output operations – Decision Making and Branching –Looping

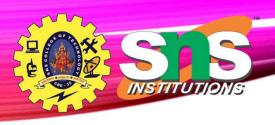

- An **operator** is a symbol that tells the computer to perform certain mathematical or logical manipulations.
- Operators are used in programs to manipulate data and variables.
- They usually form a part of the mathematical or logical **expressions**.
- An expression is a sequence of 'operands' and 'operators' that reduces to a single value.
- For example, 10 + 15 is an expression whose value is 25.

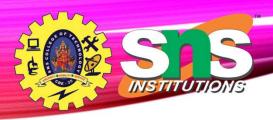

## What is an Expression?

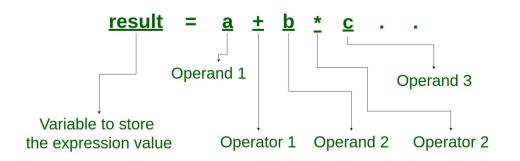

| C Expression              |
|---------------------------|
| a * b - c * d             |
| (m+n)*(a+b)               |
| 3 * x * x + 2 * x + 5     |
| (a+b+c)/(d+e)             |
|                           |
| 2 * b * y / (d + 1) - x / |
| 3 * ( z + y )             |
|                           |

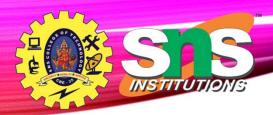

## Operators in C

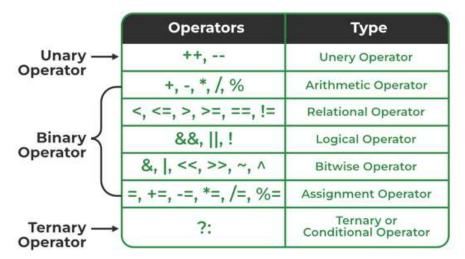

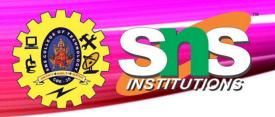

|                                         | <u> </u>                     |               |  |
|-----------------------------------------|------------------------------|---------------|--|
| OPERATOR                                | ТҮРЕ                         | ASSOCIAVITY   |  |
| () []>                                  |                              | left-to-right |  |
| ++ +- ! ~ (type) * & sizeof             | Unary Operator               | right-to-left |  |
| * / %                                   | Arithmetic Operator          | left-to-right |  |
| + -                                     | Arithmetic Operator          | left-to-right |  |
| << >>                                   | Shift Operator               | left-to-right |  |
| < <= >>=                                | Relational Operator          | left-to-right |  |
| == <u> </u> =                           | Relational Operator          | left-to-right |  |
| &                                       | Bitwise AND Operator         | left-to-right |  |
| λ                                       | Bitwise EX-OR Operator       | left-to-right |  |
| 1                                       | Bitwise OR Operator          | left-to-right |  |
| &&                                      | Logical AND Operator         | left-to-right |  |
| Ш                                       | Logical OR Operator          | left-to-right |  |
| ?:                                      | Ternary Conditional Operator | right-to-left |  |
| = += -= *= /= %= &c  \^= \= \= \= \= \= | Assignment Operator          | right-to-left |  |
| 2                                       | Comma                        | left-to-right |  |

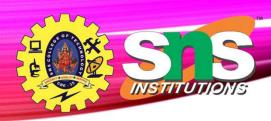

6/17

## **Operator Precedence**

- when two operator of the same priority are found in the expression precedence is given to the extreme left operator
- if there are more set of parenthesis in the expression the innermost parenthesis will be solved first followed by the second and so on

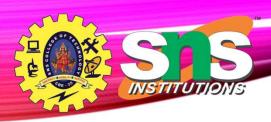

## **Comma and Conditional Operator**

- Comma Operator
  - Used to separate two expression
  - Lowest priority among all operators
  - Example a=2,b=4,c=a+b;
- Conditional Operator
  - Condition followed by two statements or value
  - Condition? (expression1): (expression2)

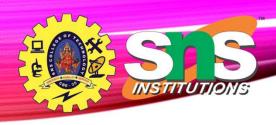

## **Arithmetic Operator**

• Two types - Binary and Unary Operators

# Arithmetic Operators in C

| Arithmetic Operators | Meaning        | Examples                     |  |
|----------------------|----------------|------------------------------|--|
| +                    | Addition       | 1008 + 108.8 = 1116.800000   |  |
| •                    | Subtraction    | 1008 - 108.8 = 899.200000    |  |
| *                    | Multiplication | 1008 * 108.8 = 109670.400000 |  |
| 1                    | Division       | 1008 / 108.8 = 9.264706      |  |
| %                    | Modulus        | 1008 % 108.8 = 28.800000     |  |

| Operator                     | Symbol                                 | Description                                     |
|------------------------------|----------------------------------------|-------------------------------------------------|
| Unary minus                  | 2 - 12 - 12 - 12 - 12 - 12 - 12 - 12 - | Returns opposite sign operand                   |
| Increment Operator Reginners | ++<br>look.com                         | Increments the value of an operand by 1         |
| Decrement Operator           |                                        | Decrements the value of an operand by 1         |
| NOT Operator                 | !                                      | Reverses the logical state of an operand        |
| Addressof Operator           | &                                      | Returns the address of an operand               |
| sizeof() operator            | sizeof()                               | Returns the size used by the data type in bytes |

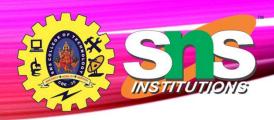

# **Relational Operator**

| OPERATOR | MEANING                  | EXAMPLE | RESULT |
|----------|--------------------------|---------|--------|
| <        | Less than                | 1<2     | True   |
| >        | Greater than             | 1>2     | False  |
| <=       | Less than or equal to    | 1<=2    | True   |
| >=       | Greater than or equal to | 1>=2    | False  |
| ==       | Equal to                 | 1==2    | False  |
| !=       | Not equal to             | 1!=2    | True   |

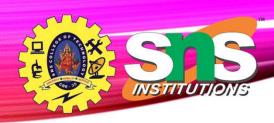

# **Logical Operator**

# **Logical Operators**

| Operator | Meaning     | Example      | Result |
|----------|-------------|--------------|--------|
| &&       | Logical and | (5<2)&&(5>3) | False  |
|          | Logical or  | (5<2)  (5>3) | True   |
| !        | Logical not | !(5<2)       | True   |

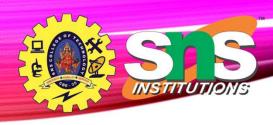

# **Bitwise Operator**

| Name                | Symbol | Usage                                                        | What it does                               |
|---------------------|--------|--------------------------------------------------------------|--------------------------------------------|
| Bitwise And         | &      | a&b                                                          | Returns 1 only if both the bits are 1      |
| Bitwise Or          | - 1    | a b                                                          | Returns 1 if one of the bits is 1          |
| Bitwise Not         | ~      | ~a                                                           | Returns the complement of a bit            |
| Bitwise Xor         | ^      | a^b                                                          | Returns 0 if both the bits are same else 1 |
| Bitwise Left shift  | <<     | a< <n< td=""><td>Shifts a towards left by n digits</td></n<> | Shifts a towards left by n digits          |
| Bitwise Right shift | >>     | a>>n                                                         | Shifts a towards right by n digits         |

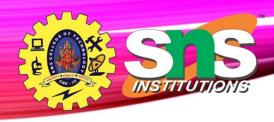

# **Bitwise Operator**

#### **AND Truth Table**

| Α | В | Υ |
|---|---|---|
| 0 | 0 | 0 |
| 0 | 1 | 0 |
| 1 | 0 | 0 |
| 1 | 1 | 1 |

#### **OR Truth Table**

| Α | В | Υ |
|---|---|---|
| 0 | 0 | 0 |
| 0 | 1 | 1 |
| 1 | 0 | 1 |
| 1 | 1 | 1 |

#### **XOR Truth Table**

| - | 4 | В | Υ |
|---|---|---|---|
| ( | 0 | 0 | 0 |
| ( | 0 | 1 | 1 |
| : | 1 | 0 | 1 |
| : | 1 | 1 | 0 |

#### **NOT Truth Table**

| Α | В |
|---|---|
| 0 | 1 |
| 1 | 0 |

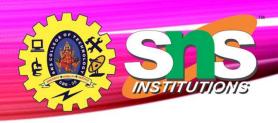

## References

• https://www.programiz.com/c-programming/c-operators

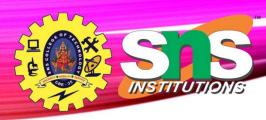

# Thank You!